## PASSPORT® POS OPERATIONS

## **ENABLE FUEL DISCOUNTS**

*Fuel discounts are a great way to bring in customers looking for a deal while steering them toward the products and payment types that work best for your business.* HERE'S HOW TO SET THAT UP.

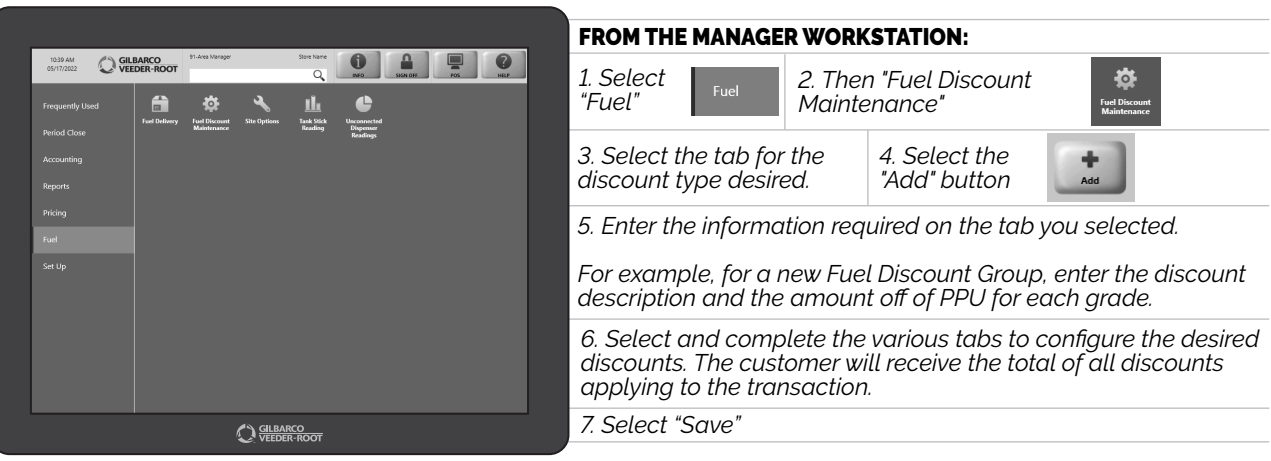

## *NOW YOU'RE READY TO MAKE THE BEST DEALS ON THE BLOCK AND BRING IN EVEN MORE LOYAL CUSTOMERS!*

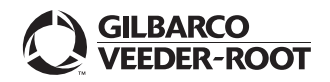

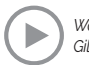